**雪球自选股怎么设置市盈率|在东方证劵行情系统中怎样 设置自选股-股识吧** 股票软件----自己想看的股票------右键-----添加自选  $\overline{?}$ ,每次打开软件就是你的自选股了.

 $\overline{A}$ 

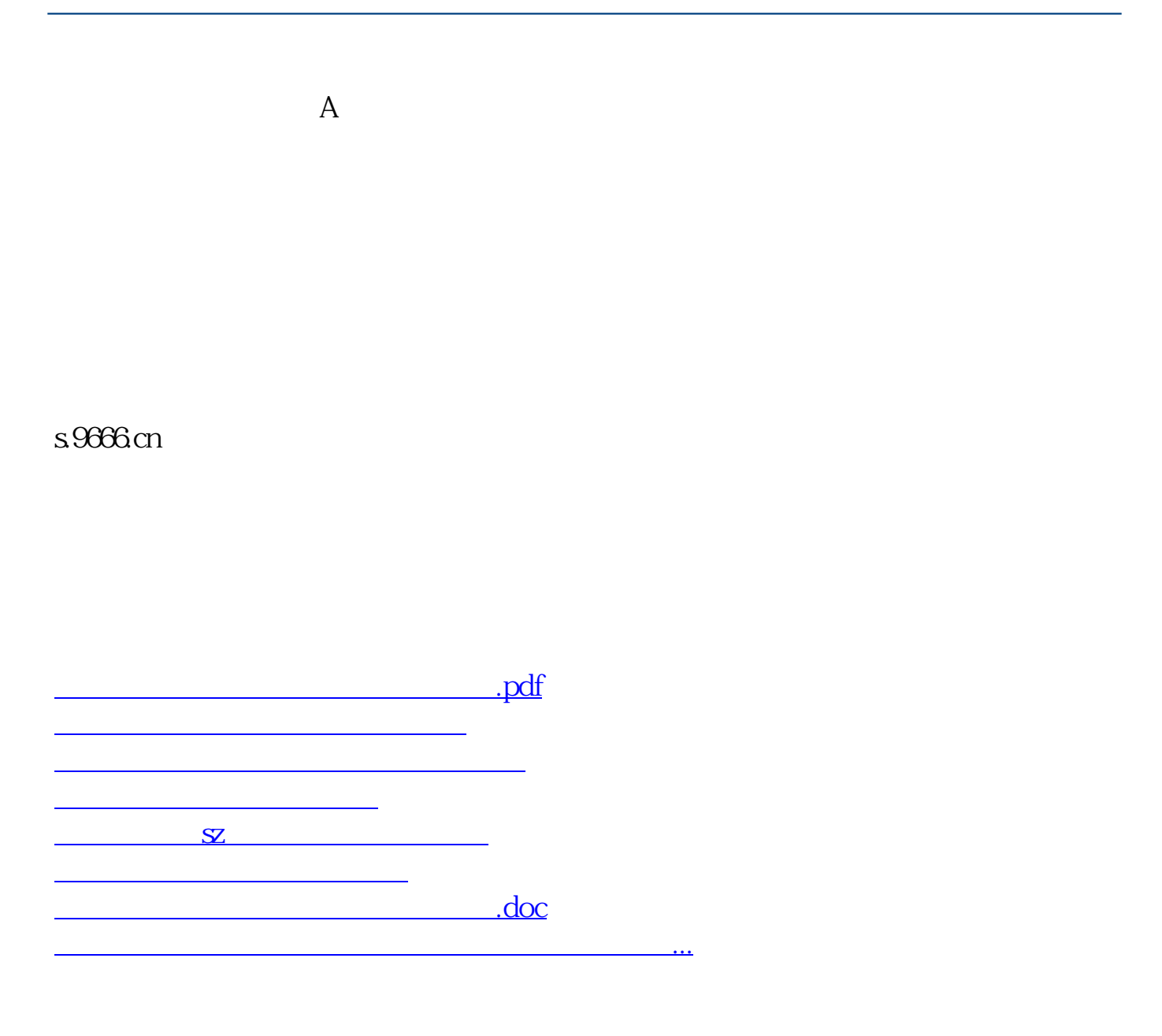

<https://www.gupiaozhishiba.com/store/37738787.html>